# REST based API

## Shabnam Kumari

A.P, Department of CSE, Sat Kabir Institute of Technology & Management, Bahadurgarh, Haryana, India

#### Deepak

M.Tech Scholar, Department of CSE, Sat Kabir Institute of Technology & Management, Bahadurgarh, Haryana, India

## **ABSTRACT**

Simple Object Access Protocol (SOAP) and Representational State Transfer (REST) are two answers to the same question: how to access Web services. The choice initially may seem easy, but at times it can be surprisingly difficult. SOAP is a standards-based Web services access protocol that has been around for a while and enjoys all of the benefits of long-term use. Originally developed by Microsoft, SOAP really isn't as simple as the acronym would suggest. The Difference between SOAP vs REST APIs REST is the newcomer to the block. It seeks to fix the problems with SOAP and provide a truly simple method of accessing Web services.

## Keywords: SOAP, REST, API

## 1. INTRODUCTION

RESTful Web Services are basically REST Architecture based Web Services. In REST Architecture everything is a resource. RESTful web services are light weight, highly scalable and maintainable and are very commonly used to create APIs for web-based applications.

REST stands for REpresentational State Transfer. REST is a web standards based architecture and uses HTTP Protocol for data communication. It revolves around resources where every component is a resource and a resource is accessed by a common interface using HTTP standard methods. REST was first introduced by Roy Fielding in year 2000.

In REST architecture, a REST Server simply provides access to resources and the REST client accesses and presents the resources. Here each resource is identified by URIs/ Global IDs. REST uses various representations to represent a resource like Text, JSON and XML. JSON is now the most popular format being used in Web Services.

## 1.1 HTTP Methods

The following HTTP methods are most commonly used in a REST based architecture.

- GET Provides a read only access to a resource.
- PUT Used to create a new resource.
- DELETE Used to remove a resource.
- POST − Used to update an existing resource or create a new resource.
- OPTIONS − Used to get the supported operations on a resource.

A web service is a collection of open protocols and standards used for exchanging data between applications or systems. Software applications written in various programming languages and running on various platforms can use web services to exchange data over computer networks like the Internet in a manner similar to inter-process communication on a single computer. This interoperability (e.g., between Java and Python, or Windows and Linux applications) is due to the use of open standards.

Web services based on REST Architecture are known as RESTful Web Services. These web services use HTTP methods to implement the concept of REST architecture. A RESTful web service usually defines a URI (Uniform Resource Identifier), which is a service that provides resource representation such as JSON and a set of HTTP Methods.

## 2. Web Service API examples:

Because REST API's use HTTP, they can be used by practically any programming language and easy to test (it's a requirement of a REST API that the client and server are independent of each other allowing either to be coded in any language and improved upon supporting longevity and evolution).

International Journal of Trend in Scientific Research and Development, Volume 1(4), ISSN: 2456-6470 www.ijtsrd.com

The World Wide Web (WWW) is an example of a distributed system that uses REST protocol architecture to provide a hypermedia driven interface for websites. I'm saying hypermedia (instead of hypertext) as an expansion term to avoid confusion about the REST API supporting other formats to be provided not just HTML. The World Wide Web (WWW) is an example of a<br>distributed system that uses. REST protocol<br>architecture to provide a hypermedia driven interface<br>for websites. I'm saying hypermedia directand of<br>hypertext) as an expansion term

## 2.1. Real World Examples:

Twitter API :

Twitter provides a REST API which you can query to get the latest tweets, you can provide a search query (or hash tag) and it will return the results in JSON format. Example of this HTTP request to the Twitter API to get the latest 3 tweets matching "jQuery".

Figure 2.1. Twitter API URL

And to expand on what a REST API should provide:

The REST API should specify what it can provide and how to use it, details such as query parameters, response format, request limitations, public use/API keys, method (GET/POST/PUT/DELETE), language support, callback usage, HTTPS support and resource representations should be self-descriptive.

> This is the information provided for the GET search/tweets REST API.

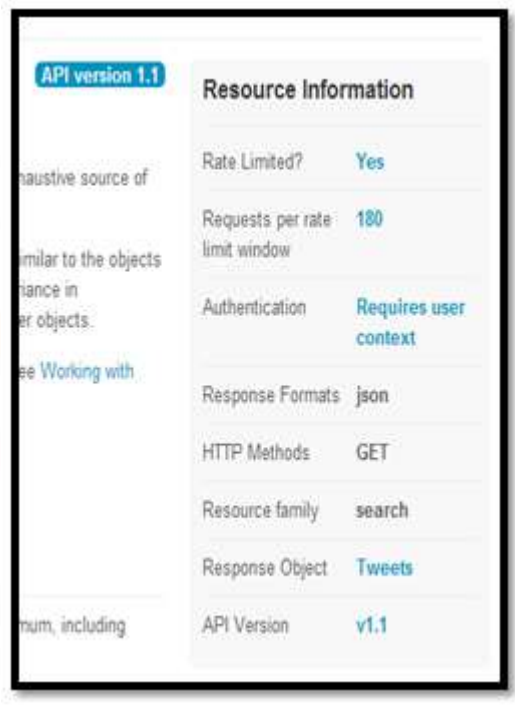

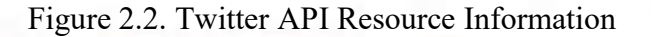

# 2.2. API Providers :

Following are the other major API providers:

- The Twitter REST API
- Facebook REST API
- Google Translate REST API
- Flickr REST API
- Dropbox REST API
- Ebay Developer REST API (product centres) 2.2. Twitter API Resource Info<br>
roviders :<br>
are the other major API provid<br>
Provide Twitter REST API<br>
rebook REST API<br>
pogle Translate REST API<br>
pobox REST API<br>
pobox REST API<br>
NG Maps REST API (services)
- BING Maps REST API (services)
- BING Traffic Incidents API
- Magento REST API

## 3. Login API Integration Code:

In our project, we are integrating APIs from social networking sites to allow users to register and login to our website and we will also fetch the content from those social networking sites. In our project, we are integrating APIs from social<br>networking sites to allow users to register and login to<br>our website and we will also fetch the content from<br>those social networking sites.<br>Below is the main code for pro

Below is the main code for providing OAuth to pass to the API calls for social sites like Facebook, Instagram, Twitter, and Google Plus. class Hybrid\_Auth

#### {

```
 public static $version = "2.4.1-wsl-fork";
```
public static  $\text{Sconfig} = \text{array}$ ();

public static  $$store = NULL;$ 

public static  $\text{Server} = \text{NULL};$ 

/\*\*

\*

 \* Try to start a new session of none then initialize Hybrid\_Auth

// ----------------------------------------------------

 \* Hybrid\_Auth constructor will require either a valid config array or

\* a path for a configuration file as parameter.

```
*/
```

```
function construct( $config )
```
// -------------------------------

```
 {
```
Hybrid Auth::initialize( \$config );

}

/\*\*

 \* Try to initialize Hybrid\_Auth with given \$config hash or file

\*/

public static function initialize( \$config )

{

if( ! is array(  $\text{Sconfig}$  ) && ! file\_exists( $$config$ ) ){

 throw new Exception( "Hybriauth config does not exist on the given path.", 1 );

## 4. Results:

#### 4.1. API Integration Output:

Below are some screenshots of the project code when implemented with a valid API keys required for the target websites.

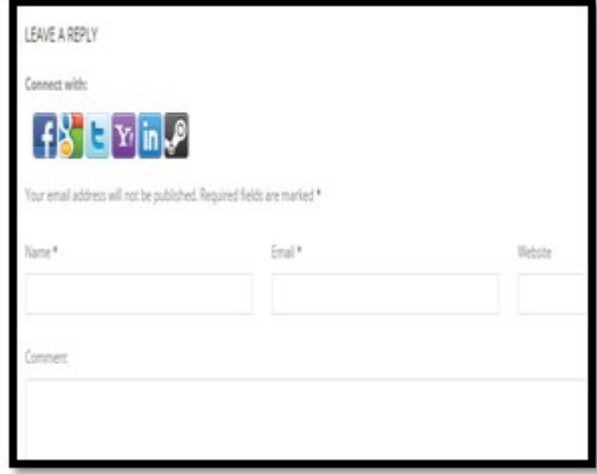

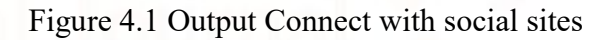

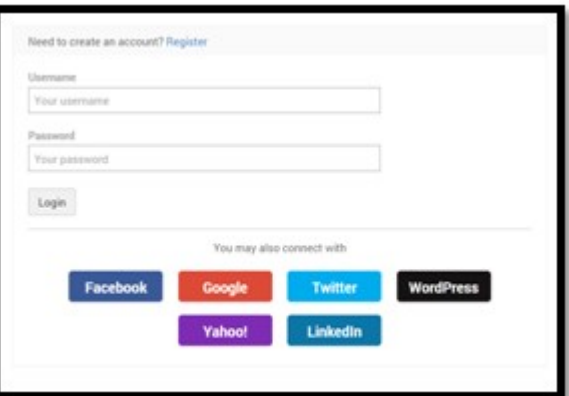

## Figure 4.2. Output login with social sites

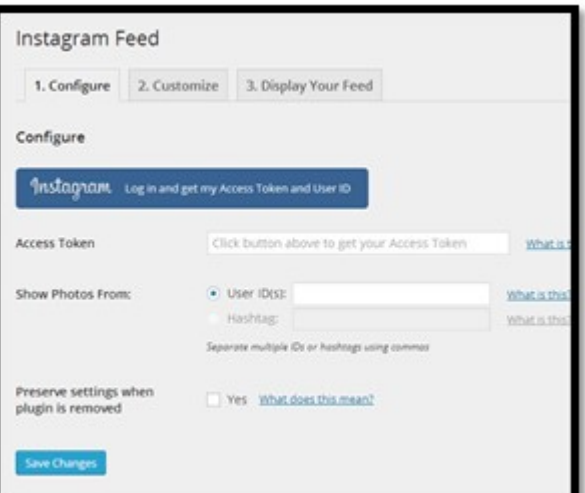

}

International Journal of Trend in Scientific Research and Development, Volume 1(4), ISSN: 2456-6470 www.ijtsrd.com

Figure 4.3. Output Instagram token settings

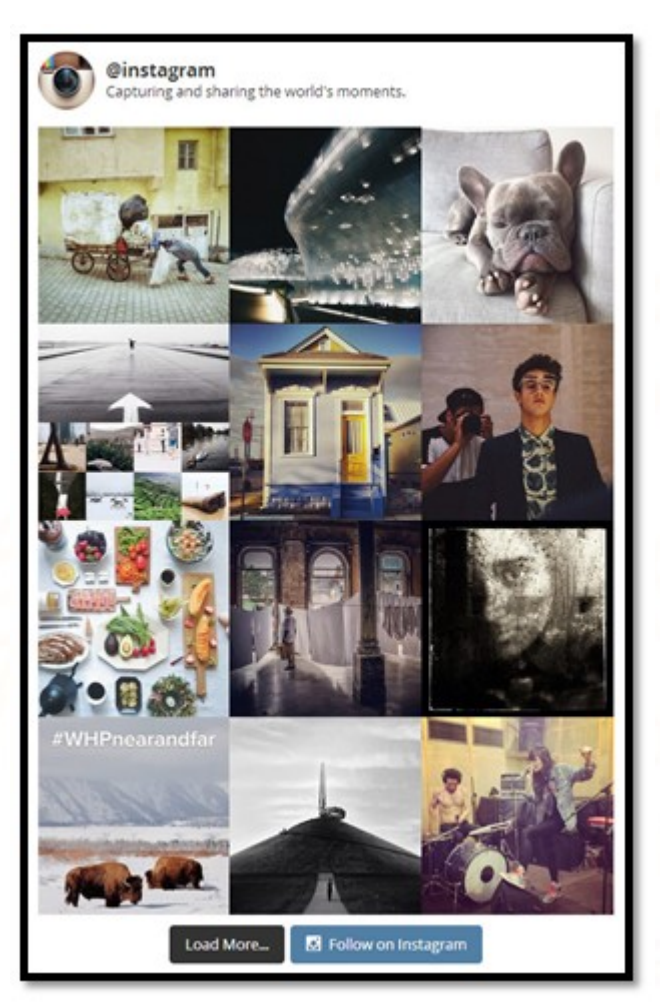

Figure 4.4. Output Instagram Images

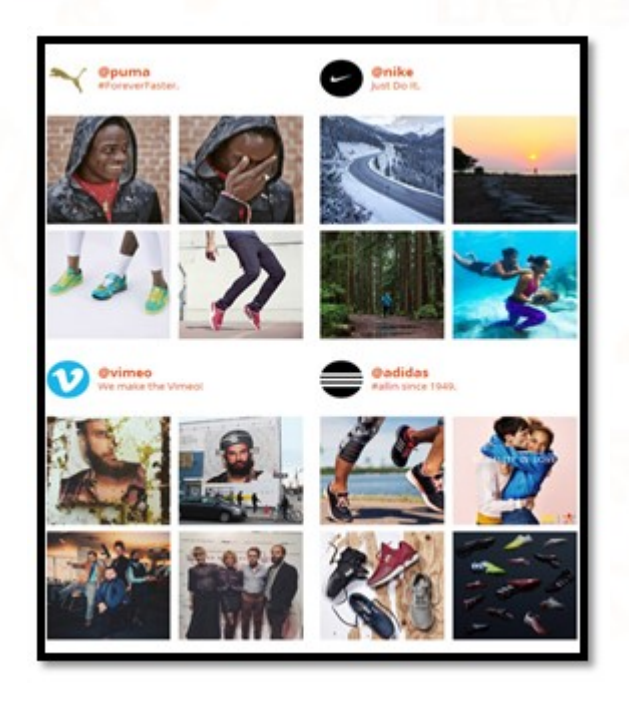

Figure 4.5. Output Instagram Images layout 1

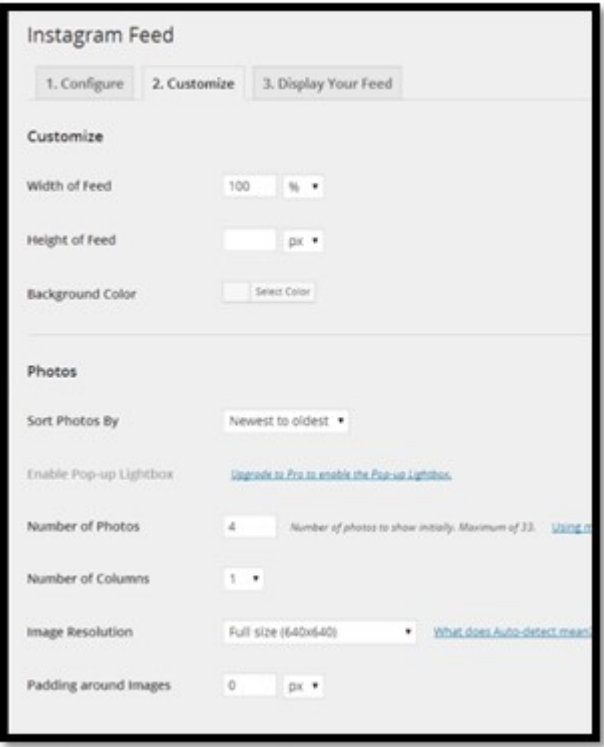

Figure 4.6. Output Instagram image settings

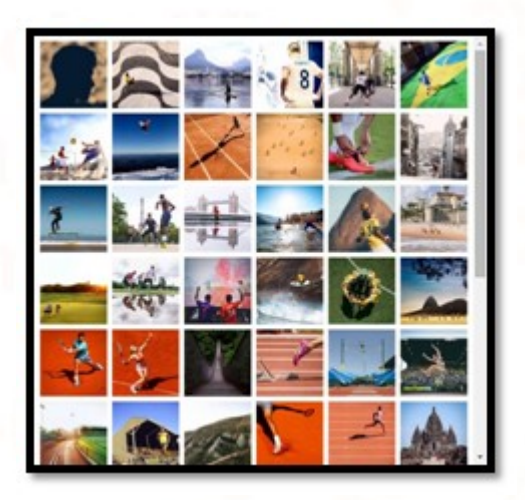

Figure 4.7. Output Instagram Images layout 2

# 5. Conclusion:

Continuing our discussion of using the web services layer as a pure packaging strategy of a business module, we evolved the architecture further to discuss message interfaces. We've explored XML, SOAP, REST and WSDL web services and identified issues with WSDL as the interface definition. Using the XSD to define the message interfaces provides separation of responsibility between the business module and the web services infrastructure layers. Further, it allows the enterprise to have its business

module interfaces defined and managed by its business groups, where such responsibility belongs. The engineering group is responsible for the implementation of the business functionality and can focus on its task with clear business functionality definitions already provided. Web services and XML technologies are evolving enterprise processes to truly define ownerships and responsibility within groups without any constraints of technology, platform, or products used within the enterprise.

Web services are one of the key elements of the socalled programmable Web. They are extremely versatile software elements that really have the potential to open up a new era in software: the age of interoperability. Web services can be effectively used to participate in and set up business-to-business (B2B) transactions. They are great at exposing software functionality to customers and integrating heterogeneous platforms.

## References:

[1] http://en.wikipedia.org/wiki/SOAP

[2] http://en.wikipedia.org/wiki/Representational stat e\_transfer

[3] http://en.wikipedia.org/wiki/Web service [4] http://stackoverflow.com/questions/ 19884295/soa pvs-rest-differences

# [5]

http://stackoverflow.com/questions/4163066/restvssoap-has-rest-a-better-performance

[6] http://blog.smartbear.com/apis/understandingsoapand-rest-basics/

[7] REST vs. SOAP: Making the Right Architectural Decision by CesarePautasso from Faculty of Informatics University of Lugano(USI), Switzerland;

[8] Sharing Service Semantics using SOAP-Based and REST Web Services by Xuan Shi

[9] SOAP and Web Services by Panagiotis Louridas

[10] SOAP-Based vs. RESTful Web Services by Fatna Belqasmi, Jagdeep Singh, Suhib Younis Bani Melhem, and Roch H. Glitho from Concordia University

[11] T. Berners-Lee, R. Fielding, and H. Frystyk. RFC 1945: Hypertext Transfer Protocol — HTTP/1.0, May 1996.

[12] J. Correia and M. Cantara. Gartner sheds light on developer opps in web services. Integration Developers News, June 2003.

[13] Dare Obsanjo Blog. Misunderstanding REST: A look at the Bloglines, del.icio.us and Flickr APIs, May 2011.

http://www.25hoursaday.com/weblog/PermaLink.asp x?guid=7a2f3df2-83f7-471bbbe6-2d8462060263.

[14] B. M. Duska, D. Marwood, and M. J. Freeley. The measured access characteristics of World-WideWeb client proxy caches. In USENIX Symposium on Internet Technologies and Systems, USITS, 1997.